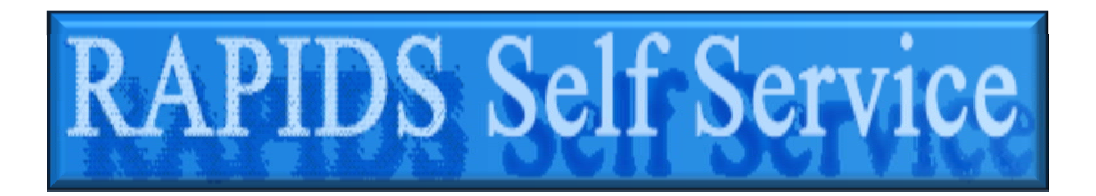

## *Do you need a DD Form 1172‐2, Email Update, or need to Update Contact Information?*

*Save Time* ‐‐ Do These Actions Yourself Using the RAPIDS Self Service (RSS) Website!

Just visit https://www.dmdc.osd.mil/self service to get started.

You Can Use this Self‐Service Website if:

- 1. You are a Sponsor.
- 2. You have a CAC.
- 3. You use a CAC‐enabled personal computer.
- 4. You want to perform the actions below.

## **For You the Sponsor: For Your Dependents:**

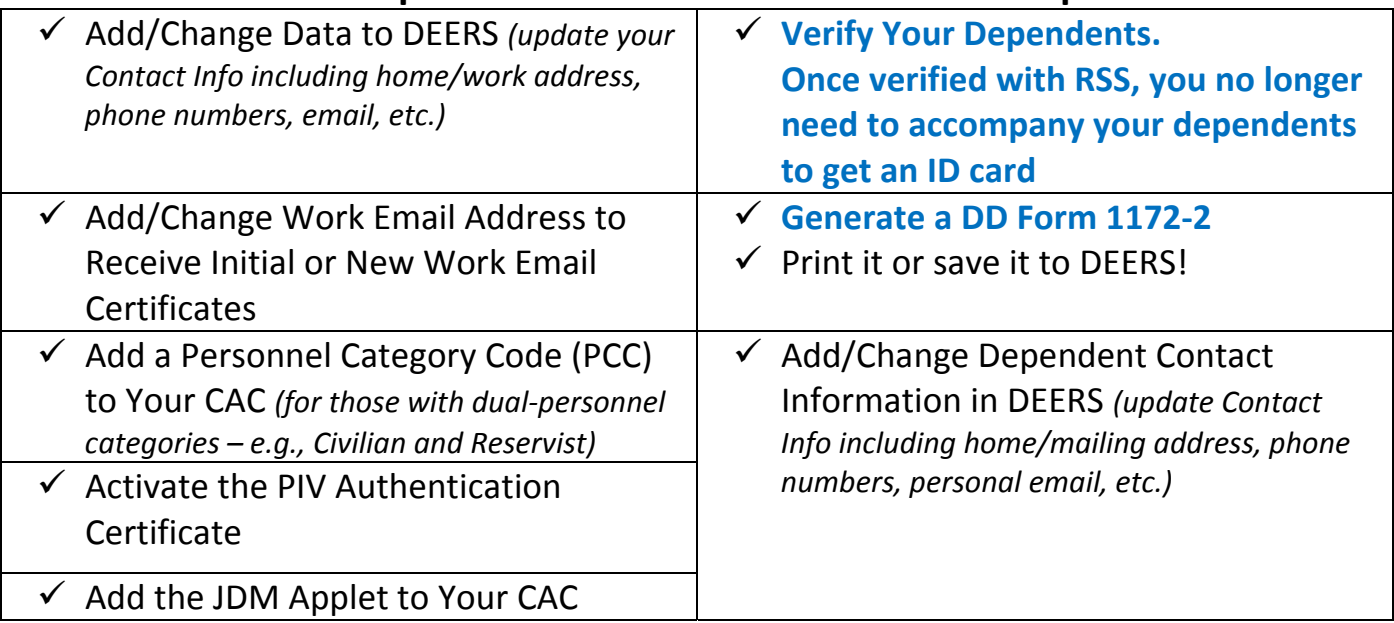

## **Questions or Problems?**

- Issues with the Website Itself? Contact the DMDC Support Center (DSC) Help Desk available 24x7 at: 1‐800‐372‐7437
- Do You Require DoD Beneficiary Information or Assistance on Your Personnel Record? Contact the DMDC/DEERS Support Office (M‐F, 0600‐1530 PST) at: 1‐800‐538‐9552 or TTY/TDD: 1‐866‐363‐2883